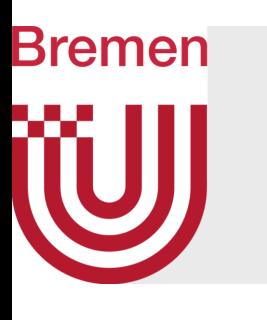

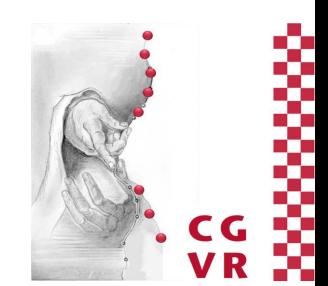

# Computergraphik I Scan Conversion of Lines

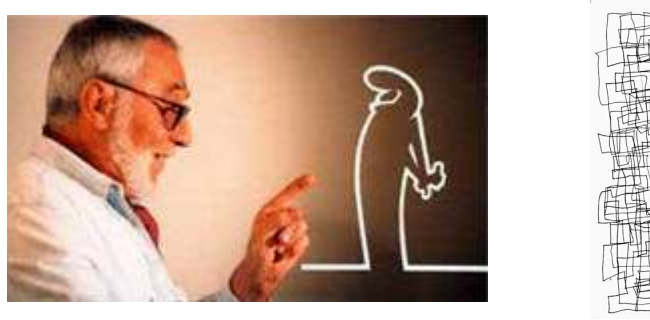

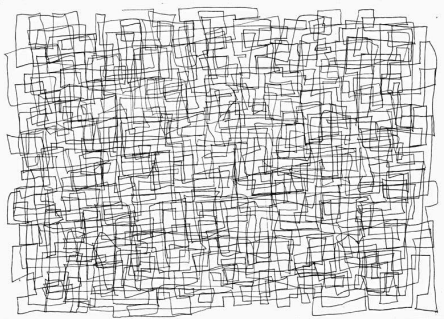

G. Zachmann University of Bremen, Germany cgvr.cs.uni-bremen.de

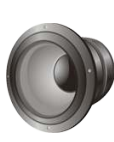

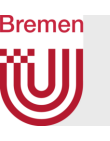

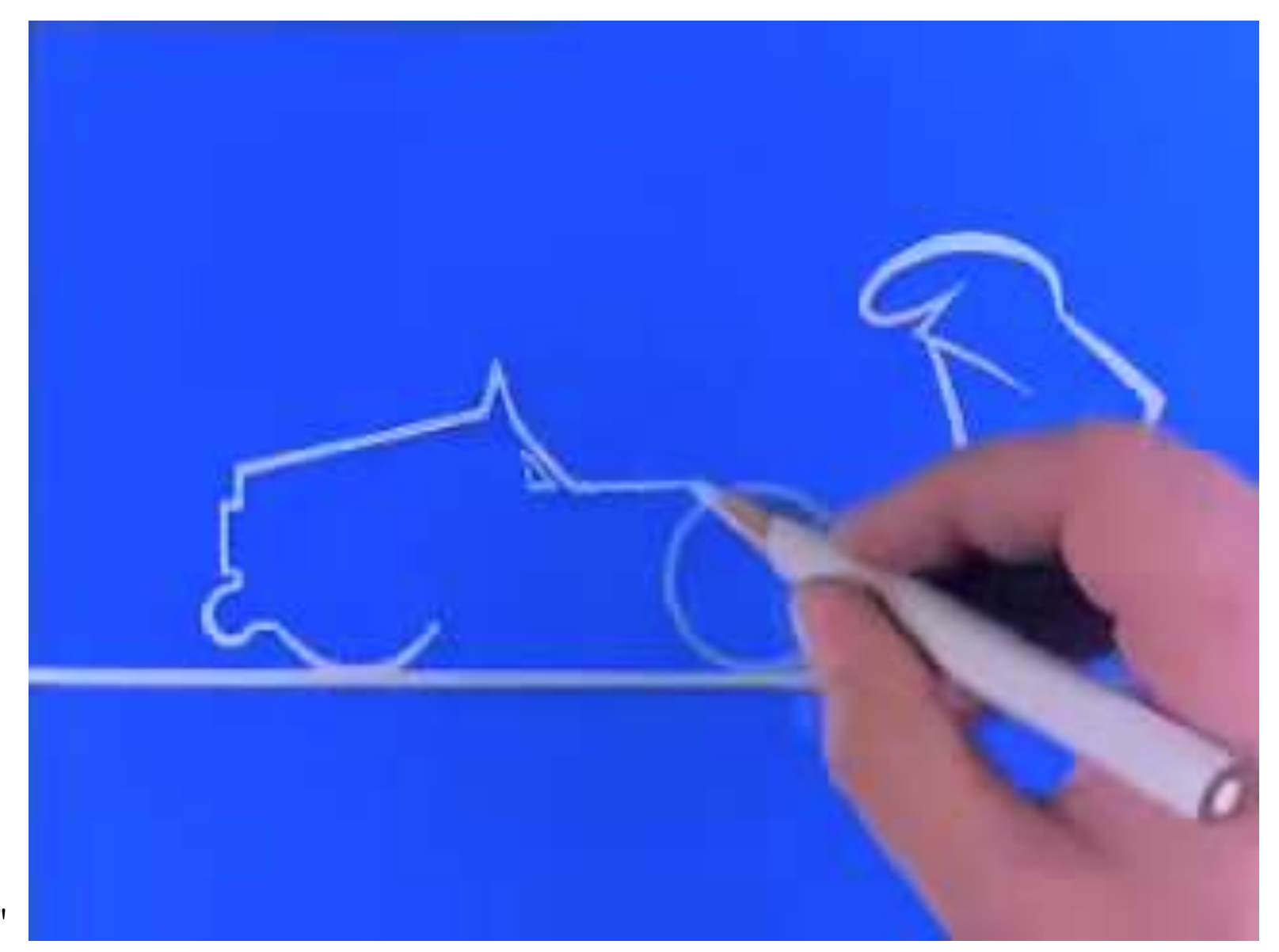

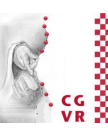

"La Linea"

G. Zachmann Computergraphik 1 and Computergraphik 1 and Computer 2023 Movember 2023 and Computer 2023 and Computergraphik 1

#### **Bremen** Das Zeichnen von Linien

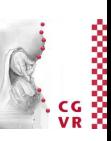

- Der Begriff Scan-conversion oder Rasterisierung bezeichnet allgemein das algorithmische Bestimmen, welche Pixel von dem Primitiv überdeckt werden
	- Der Name kommt von der Scan-Technik der Rasterdisplays
	- Vorgang = Diskretisierung von kontinuierlichen geometrischen Objekten
	- Zusätzliche Aufgabe: Ecken-Werte interpolieren (z.B. Farbe, Tiefenwert, …)
- Scan-Conversion ist grundlegend für 2D und 3D Computergraphik

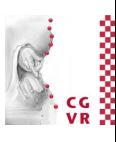

#### **Bremen** W Einordnung in die Pipeline

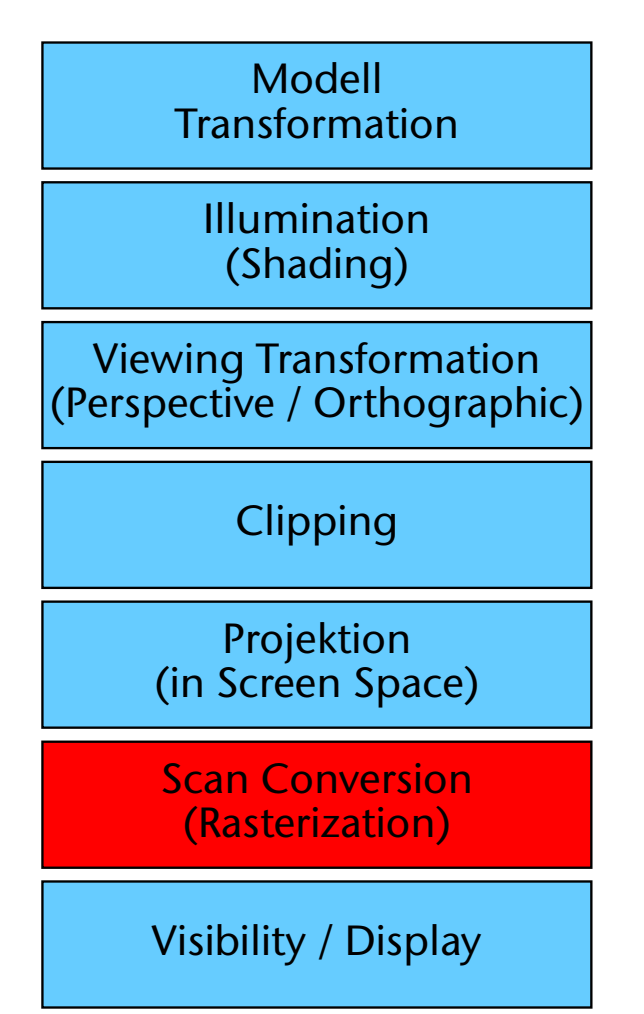

G. Zachmann Computergraphik 1 WS November 2023 Introduction & Displays

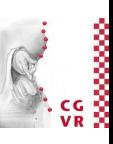

#### **Bremen WJ**

### Bildschirmkoordinaten im Frame-Buffer

- Wir verwenden folgende 2D Bildschirmkoordinaten
	- Ganzzahlige Koordinaten für die *Mittelpunkte* der Pixel
	- Senkrecht =  $Y$ –Achse,  $Horizontal = X - Achse$

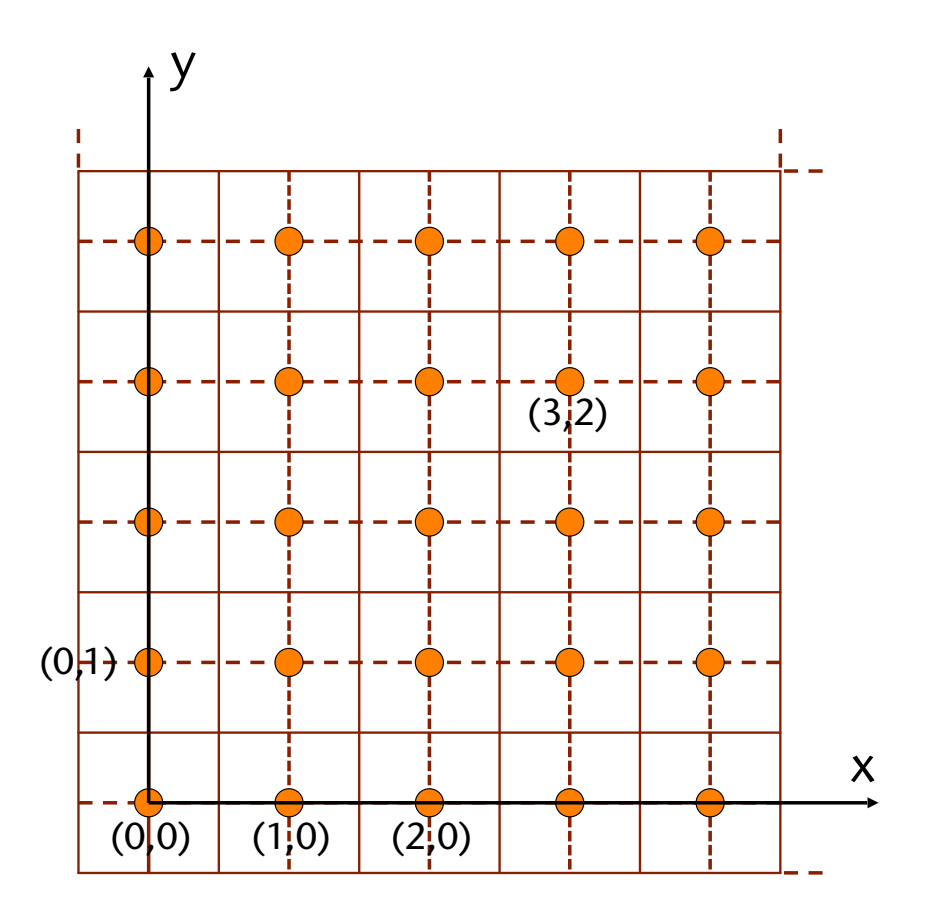

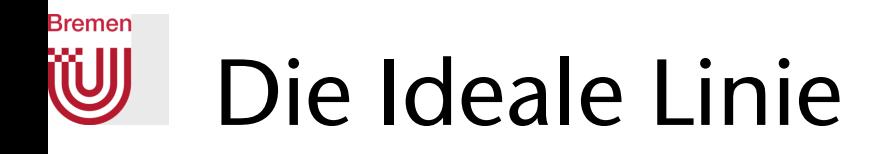

- Keine Unterbrechungen (diagonale Schritte sind erlaubt)
- Minimalität (setze nur die "nähesten" Pixel an der idealen Linie)
- Einheitliche Stärke und Helligkeit
- Performanz (wenig FLOPs pro Pixel)
- Invarianz gegenüber Zeichenrichtung

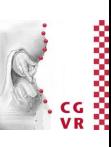

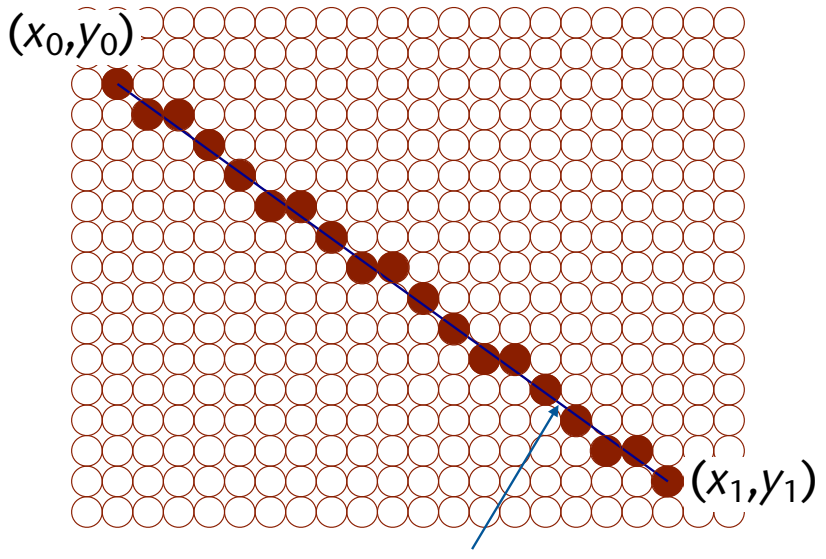

Mathematische Linie

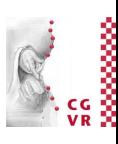

### Ein einfacher, inkrementeller Algorithmus

• Ansatz:

**Bremen** 

• Verwende Parameterform der Linie

 $P(t) = P_0 + t (P_1 - P_0)$ 

- Berechne Folge von Linienparametern *t*, an denen die Linie eine senkrechte (x) oder horizontale (y) Gitterlinie schneidet
- Vereinfachung: erster Linienparameter *t*min sei gegeben
	- Caveat: Startpunkt liegt normalerweise *innerhalb* eines der Pixel

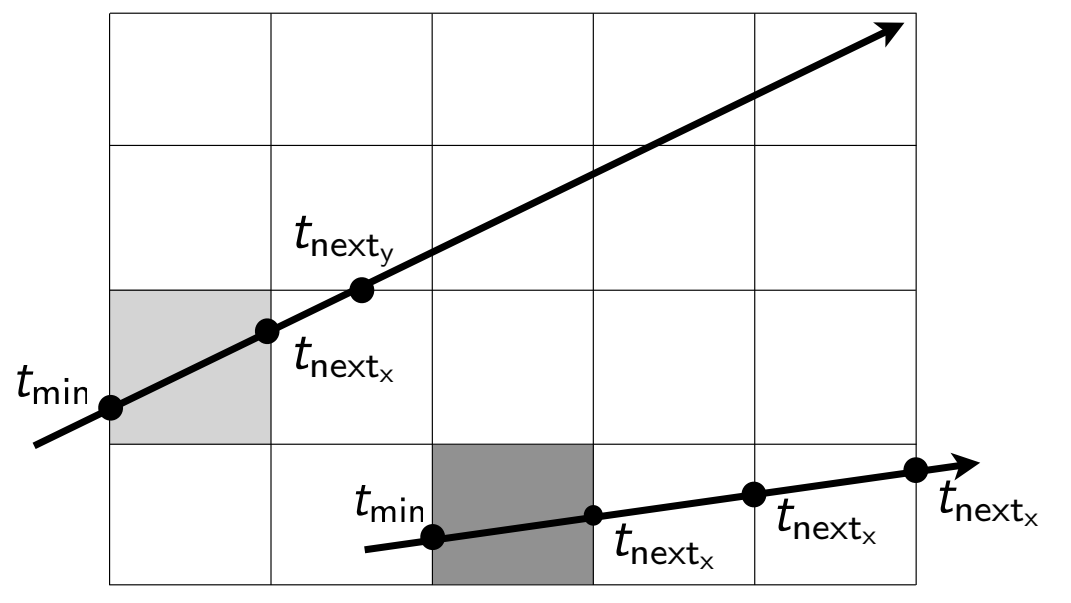

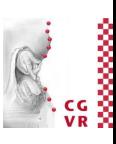

- Gibt es ein Muster bei den Übergängen?
- Betrachte nur die Schnitte mit den x-Gitterlinien  $\rightarrow$ scheinbar selber Abstand aller dieser Schnittpunkte (*t*'s)
- Analog: Schnitte mit den y-Gitterlinien

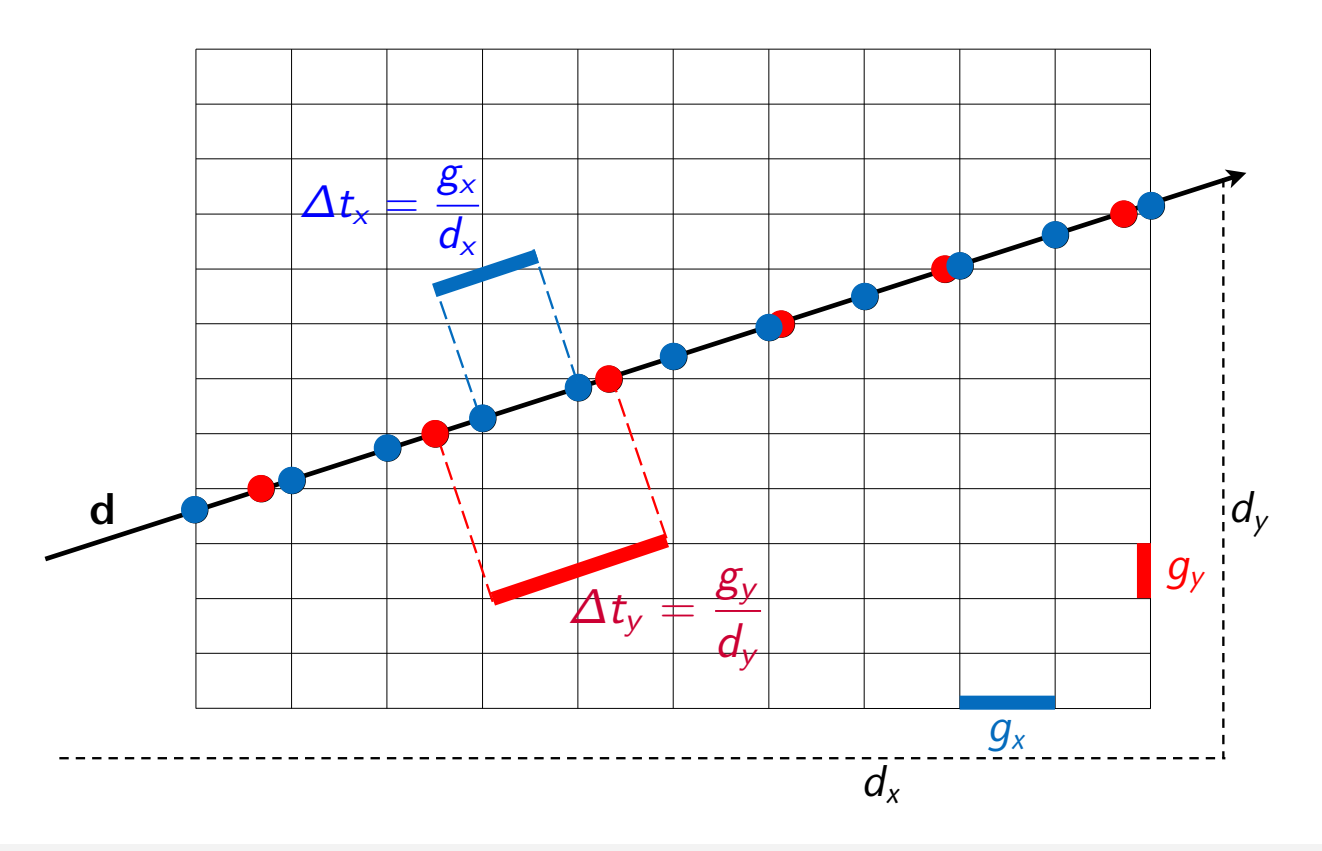

#### **Bremen** W Ein inkrementeller Algorithmus

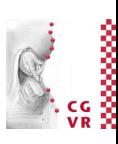

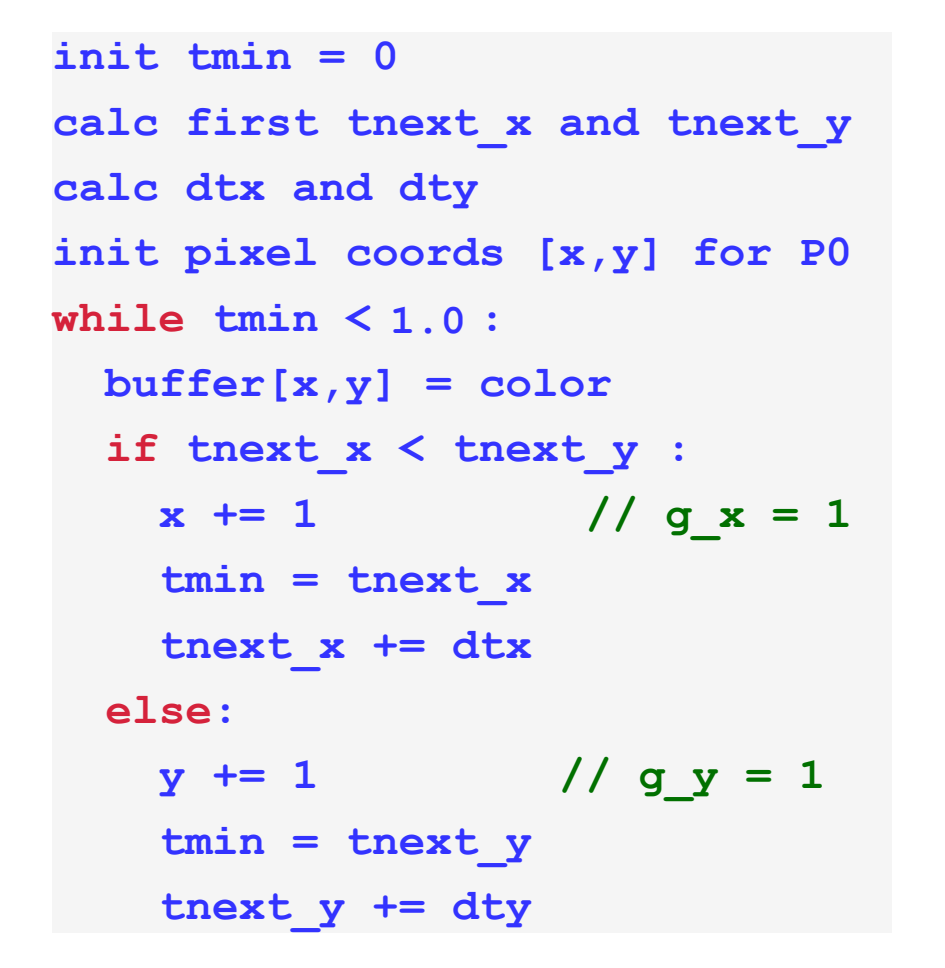

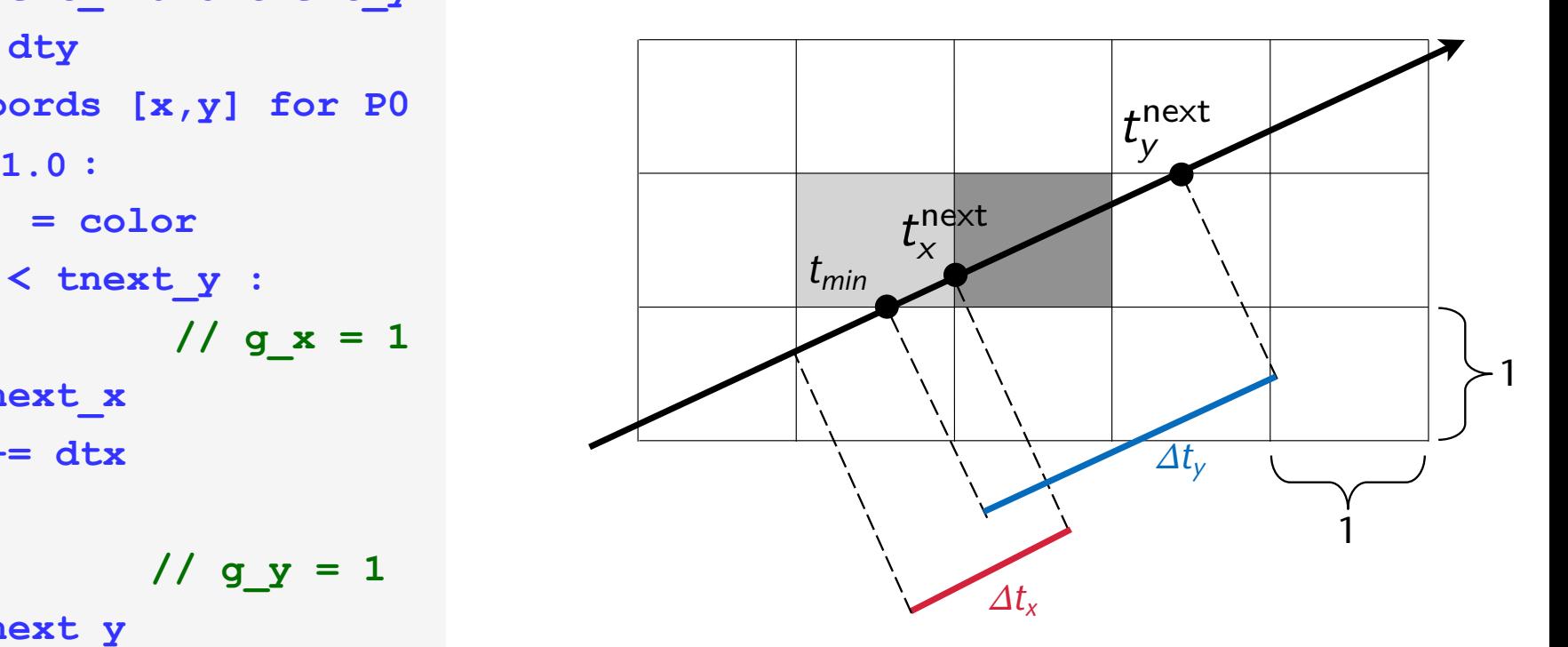

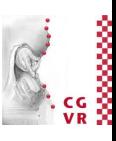

#### W Einer der Nachteile des Algorithmus

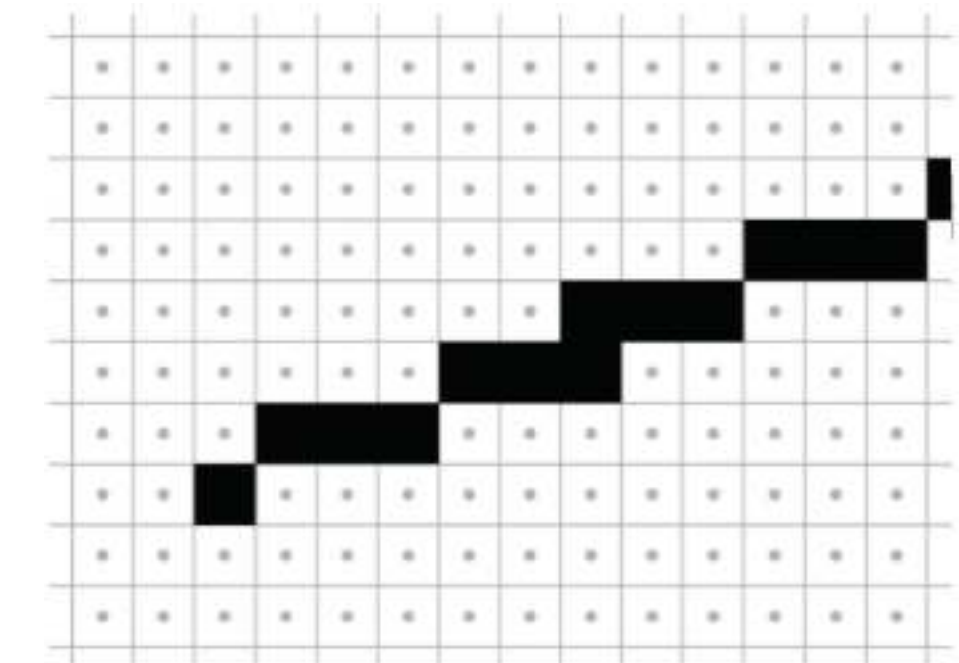

Manchmal werden vertikal übereinander liegende Pixel  $gesetzt \rightarrow unterschiedliche$ scheinbare Linienstärke

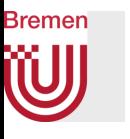

### Zweite Konsequenz des Problems: Moireé Patterns

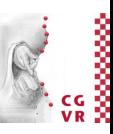

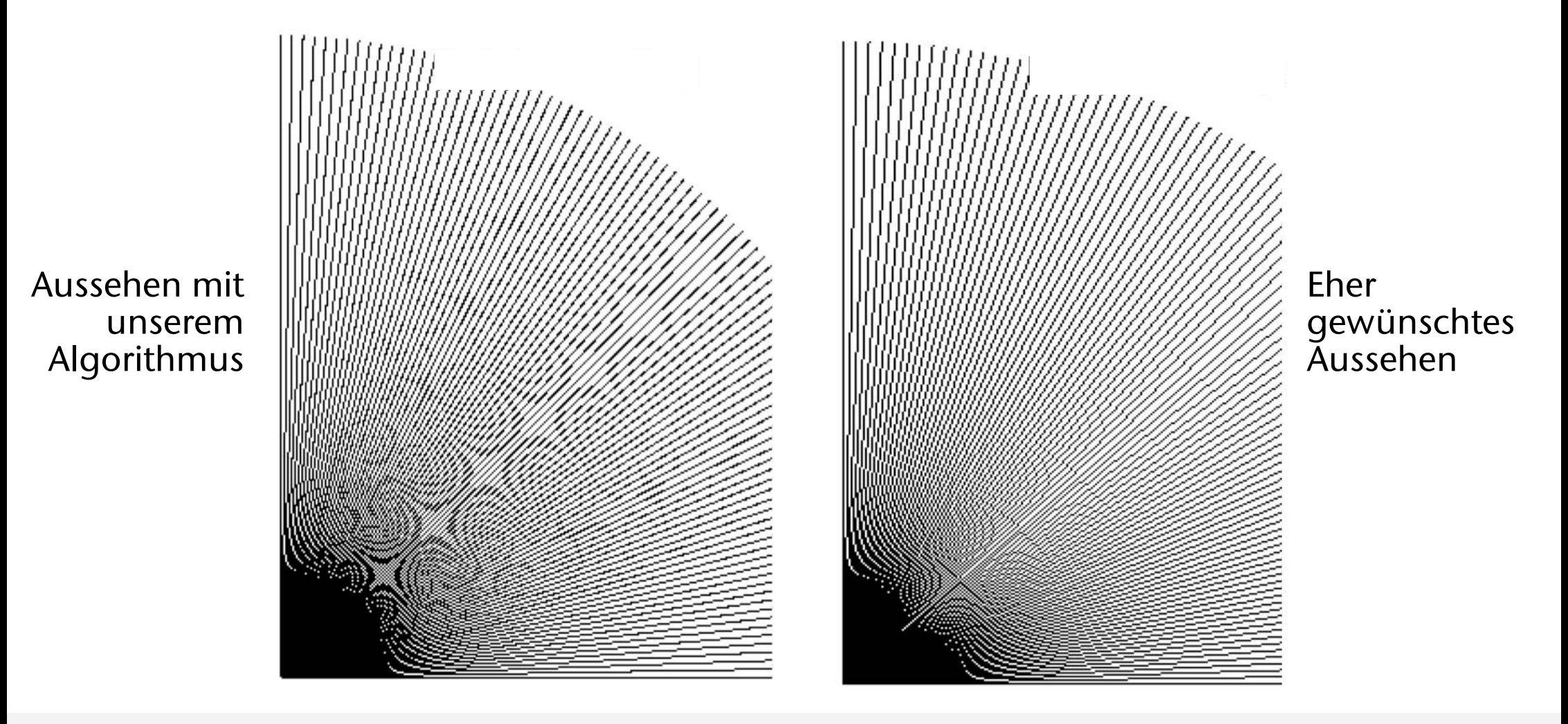

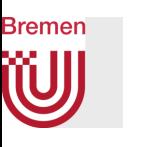

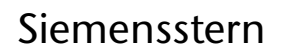

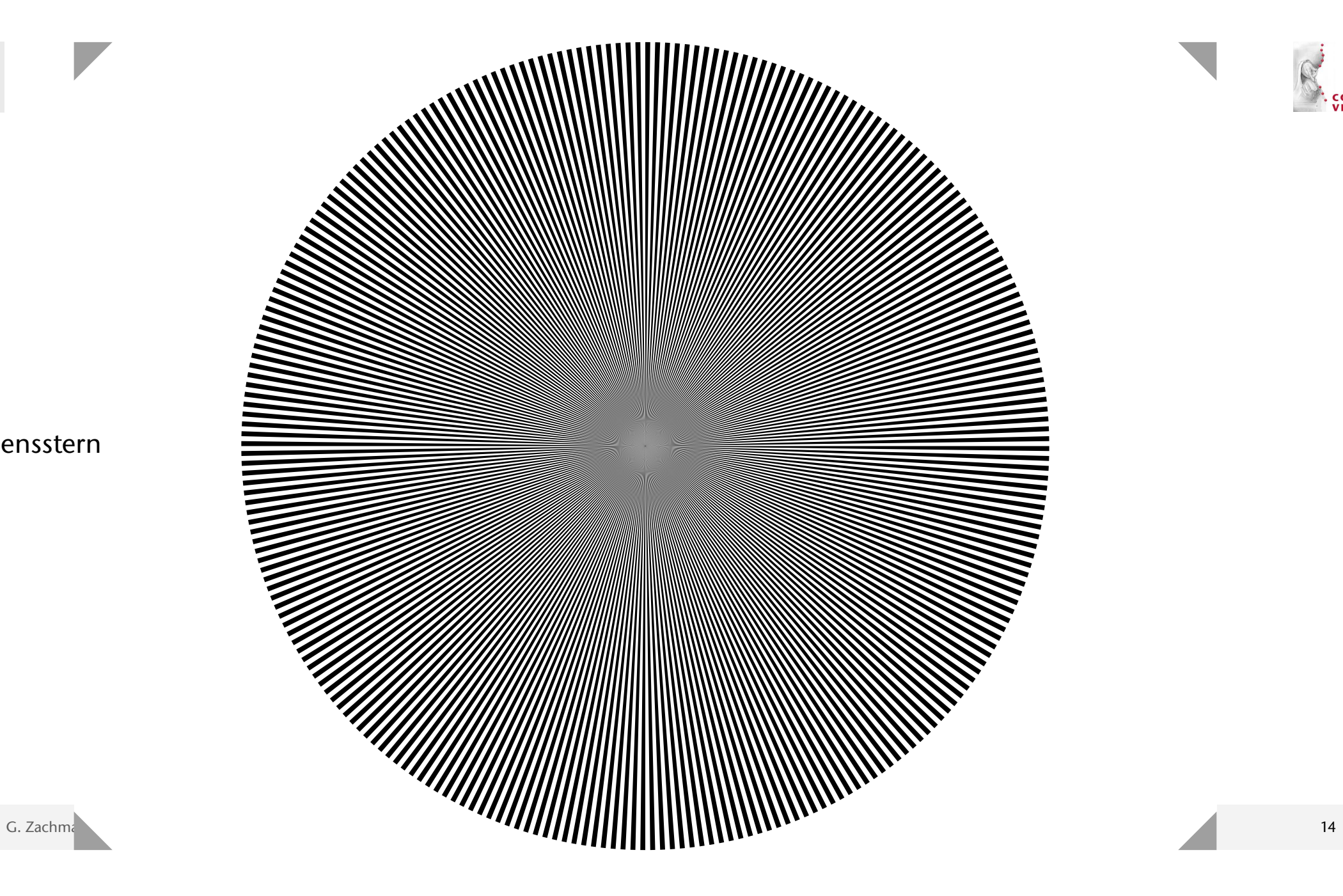

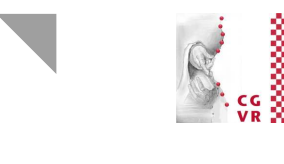

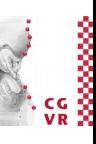

#### **Bremen** W Moireé-Effekt in der Kunst

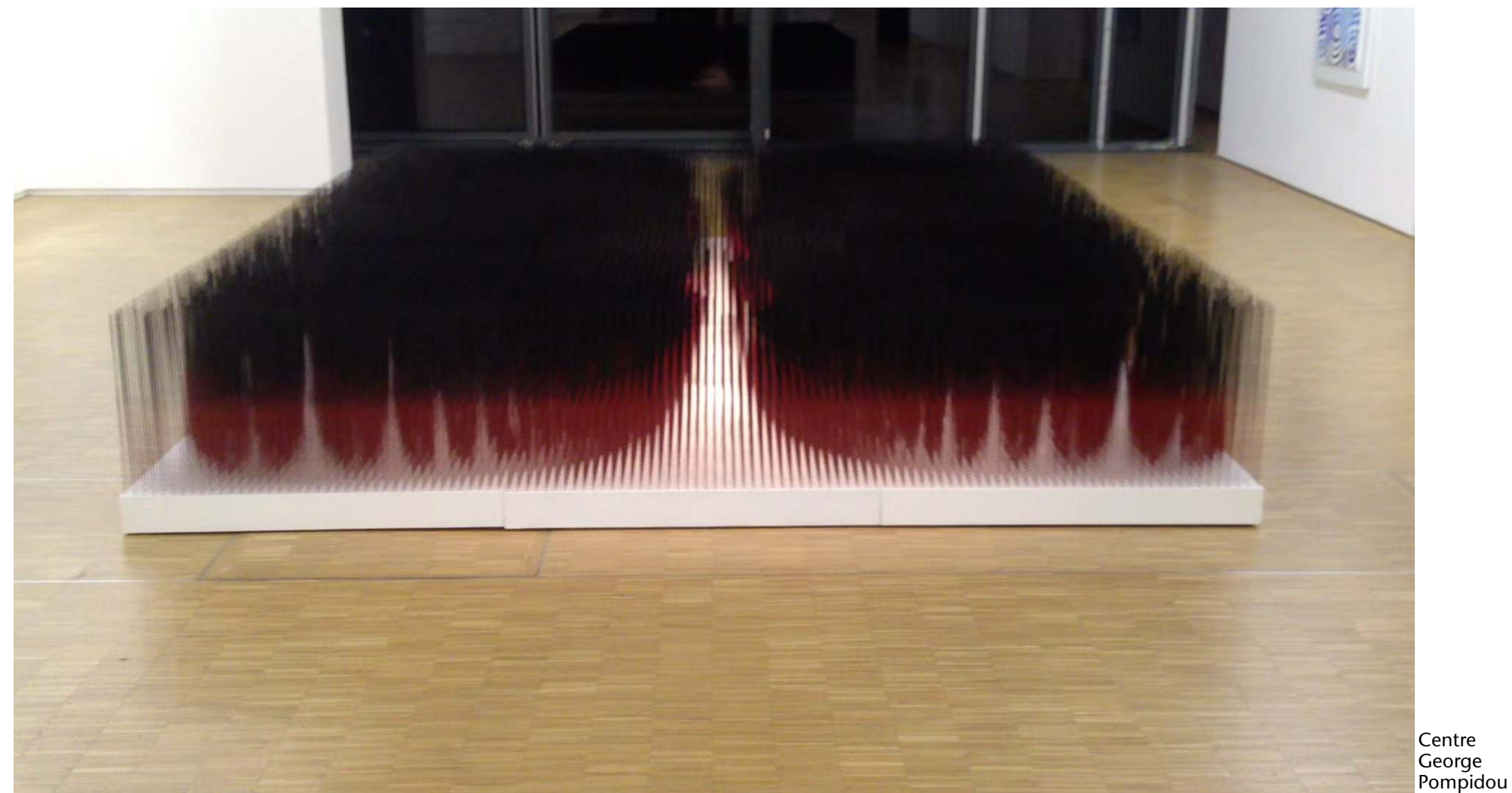

G. Zachmann Computergraphik 1 WS November 2023<br>Computergraphik 1 WS November 2023

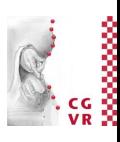

# Komplexität der Rasterisierung von Linien

• Anzahl Operationen:

$$
O\big(2\!\cdot\! \bm{l} + \bm{c}\big) = O\big(\bm{l}\big)
$$

- *l* = Länge der Linie in Pixel, *c* = Kontante für Setup
- Geht es schneller?
- Ja: Algorithmen, die nur Integer-Operationen enthalten!
- Noch schneller: Span-basierter Algorithms [Henning & Stephenson, 2004]

### $O(\frac{l}{r})$

- *n* = Anzahl Zellen (Pixel) auf dem Strahl, *r* = mittlere Span-Länge
- Im Mittel: ca. Faktor 2 schneller, gemittelt über alle mögliche Orientierungen

### **Bremen** Noch bessere Algorithmen (?)

- Es gibt Algorithmen mit reiner Integer-Arithmetik, sind auch inkrementell, und nur 1 arithmetische Integer-Operation pro Iteration!
- Ansatz:
	- Berechne vorzeichenbehaftete Abstände der Gitterpunkte von der Linie
	- Aktueller Gitterpunkt liegt oberhalb  $\rightarrow$  gehe nach rechts im Gitter; aktueller Gitterpunkt unterhalb  $\rightarrow$ gehe nach recht oben
	- Bresenham: Gitterpunkte "zwischen" Pixeln
	- Midpoint-Algo: Mittelpunkte der Pixel (einfacher)
- Wirklich schneller? (auf einer CPU ...)

17

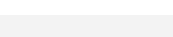

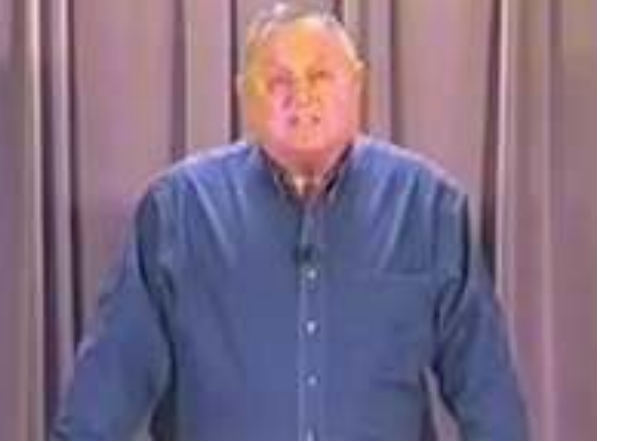

Clip from Bresenham's Keynote Talk at WSCG 2003

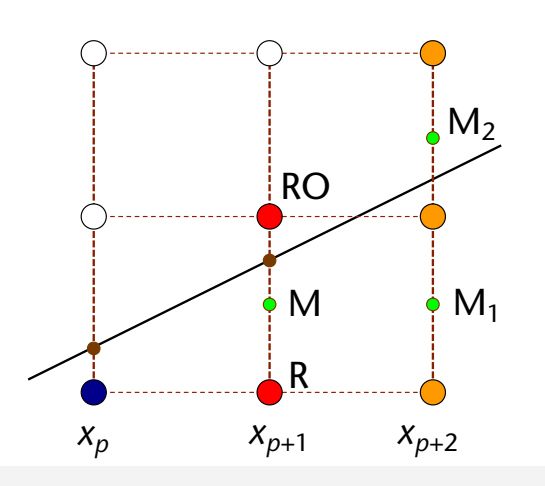

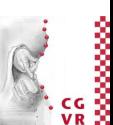

#### **Bremen** Interpolation von Attributen

- Häufig haben Eckpunkte weitere Attribute (außer der Position), z.B. verschiedene Farben
- Ziel: ein gleichmäßiger Farbverlauf *f* entlang der Linie
- Gesucht: *f*(*t*) im Punkt Q
- Ansatz: lineare Interpolation
- Beobachtung: im 2D ist *t* ∈ [0,1] gerade die normierte(!) Distanz zwischen Q und P0

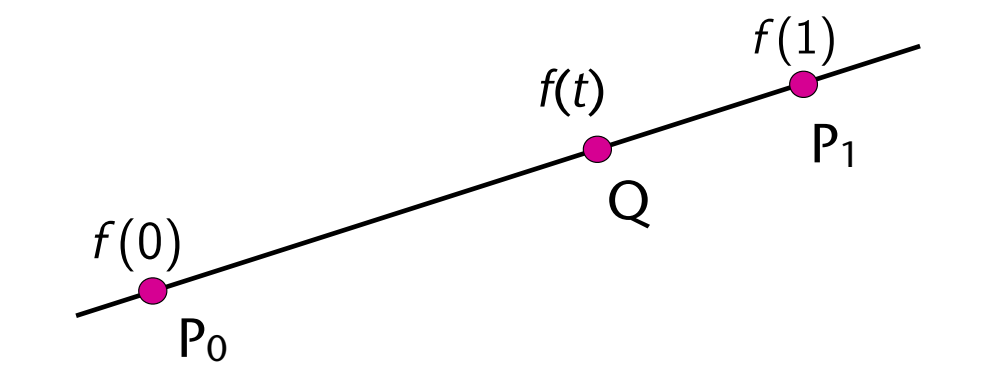

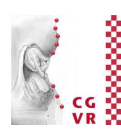

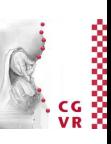

- Problem: die Pixel(-mittelpunkte) Q liegen i.A. *nicht* genau auf der Linie
- Defniere Funktion zur Projektion *auf* die Linie:

$$
\mathbf{d} = \frac{\mathbf{P}_1 - \mathbf{P}_0}{\|\mathbf{P}_1 - \mathbf{P}_0\|} \qquad \alpha = \frac{\mathbf{d} \cdot (\mathbf{Q} - \mathbf{P}_0)}{\|\mathbf{P}_1 - \mathbf{P}_0\|}
$$

$$
f(\alpha) = (1-\alpha)\binom{r_0}{g_0} + \alpha \binom{r_1}{g_1} \\
$$

- Beobachtung:  $\alpha = \alpha(Q_x, Q_y) \rightarrow f$  ist *linear* in  $Q_x$  und  $Q_y$
- ➢Verwende inkrementelle Berechnung von *f*

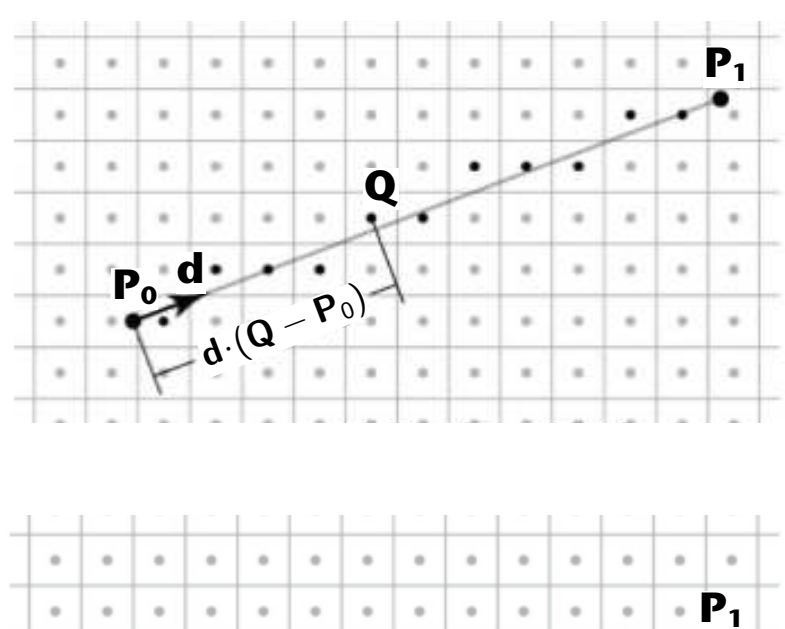

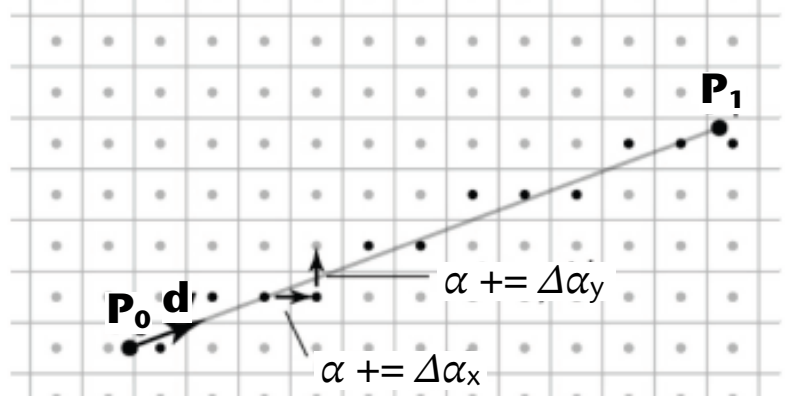

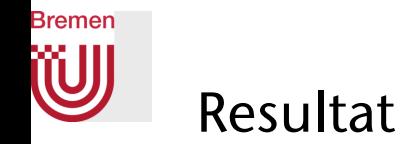

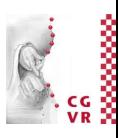

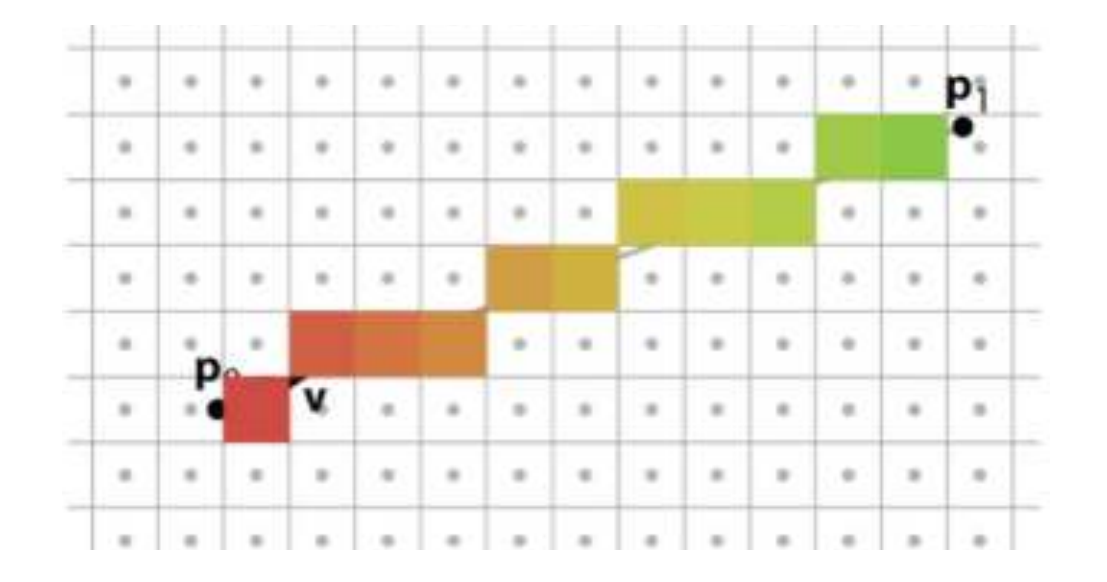

# Gleichmäßiger Helligkeitsverlauf

- Gewünscht: einheitliche Stärke und Helligkeit
- Bei gleicher Pixelzahl sind schräge Linien länger als horizontale
- Ändere Intensität der Linie gemäß der Steigung
- Skaliere den Grauwert um den Faktor

$$
\cos(45^\circ - \alpha) , \ \alpha = 0^\circ ... 45^\circ
$$

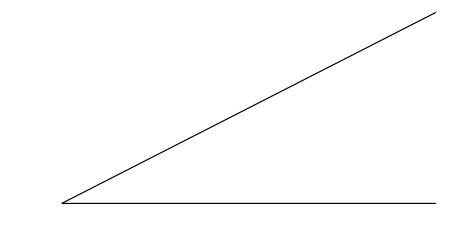

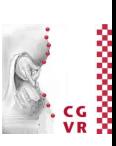

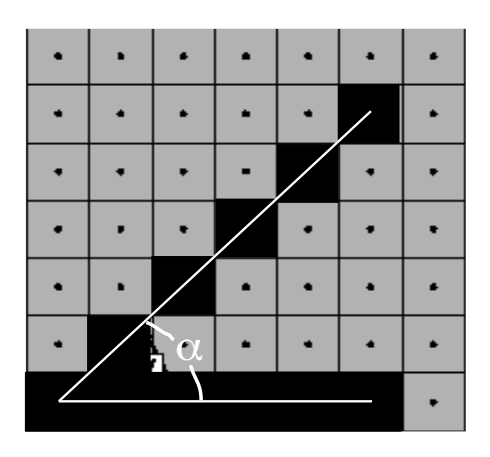

#### Bremen Ray-Tracing Height Fields

• Height Field = alle Arten von Flächen, die sich als eine Funktion

$$
z=f(x,y)
$$

schreiben lassen

• Z.B.: Terrain, Meßwerte über einer Ebene, 2D-Skalarfeld, Reliefs, …

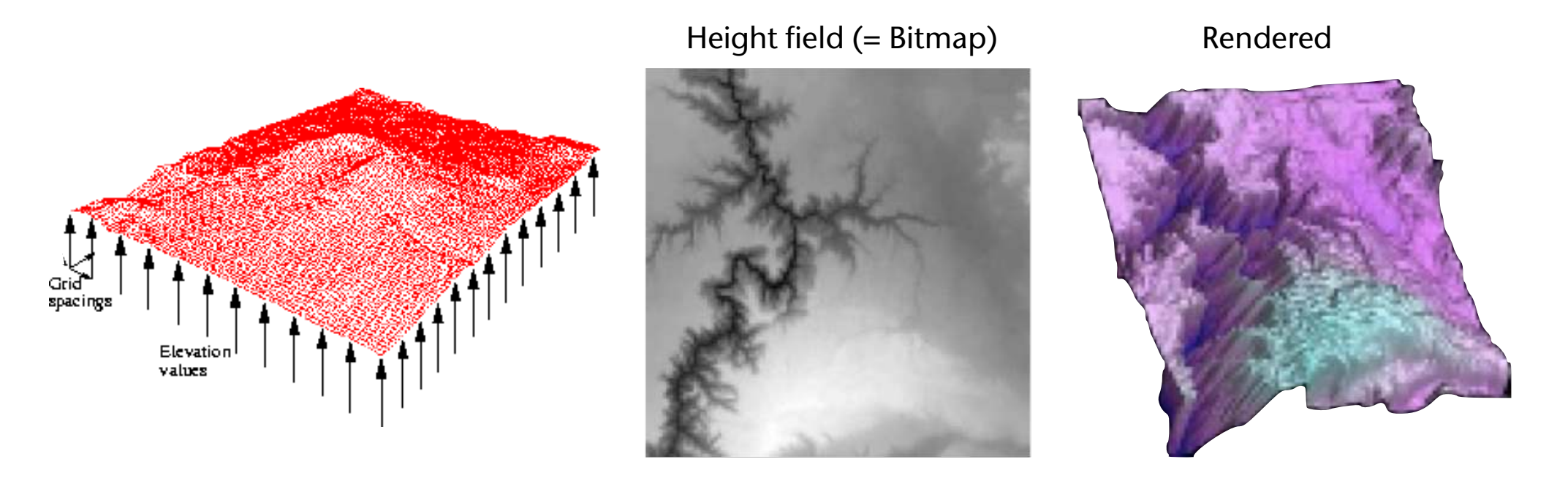

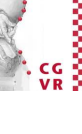

22

23

- Die naive Methode, ein Height-Field zu raytracen:
	- Konvertiere das *n*×*n* Feld in 2*n*2 Dreiecke, teste Strahl gegen jedes davon
	- Probleme: langsam, benötigt viel Speicher
- Ziel: direktes Ray-Tracing des Height-Fields aus dem 2D-Array
- Gegeben:
	- Strahl in 3D
	- Gitter [0...n]×[0...n] als Float-Array
	- Höhenwerte liegen auf den Gitterknoten vor

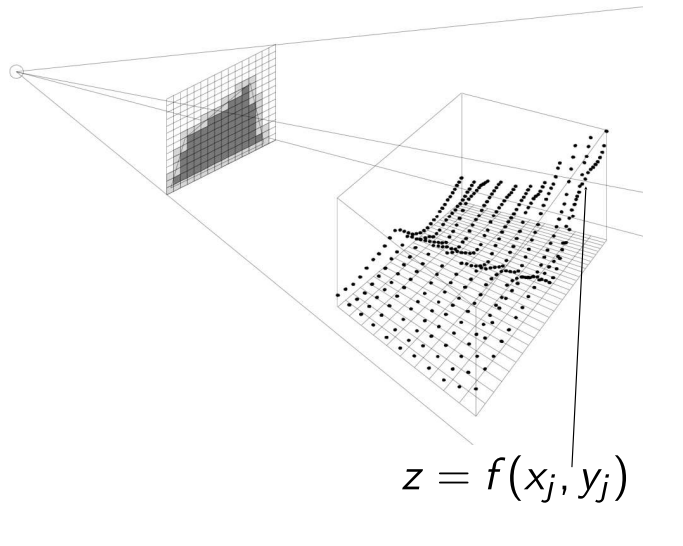

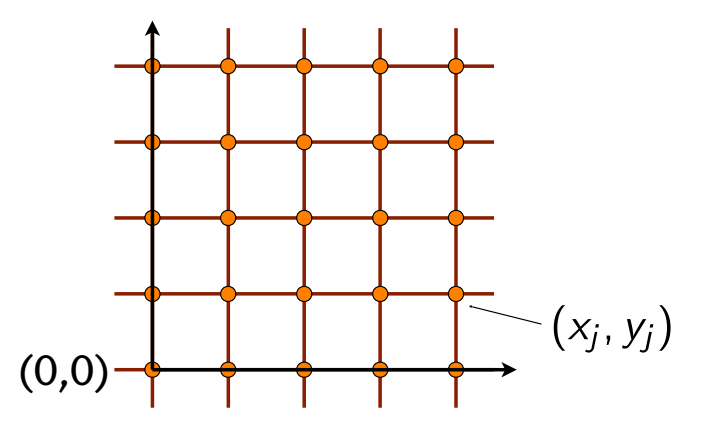

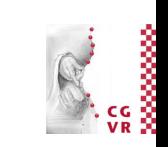

Das Verfahren

**Bremen** 

1. Dimensionsreduktion

"blauen" Zellen

• Projiziere Strahl in xy-Ebene

geschnitten werden (und nur diese)

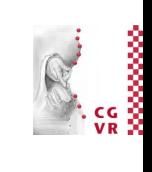

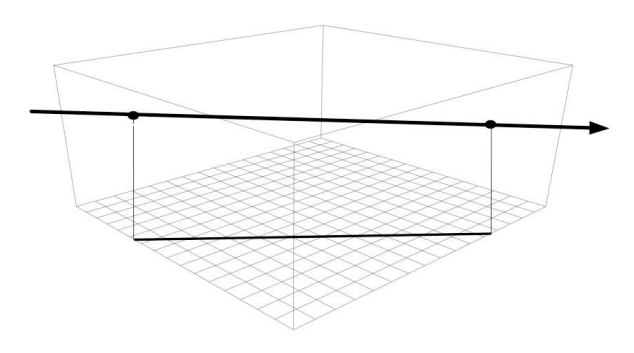

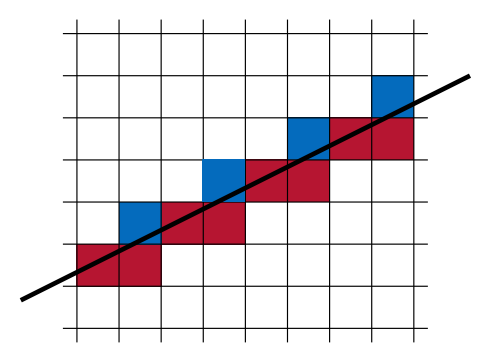

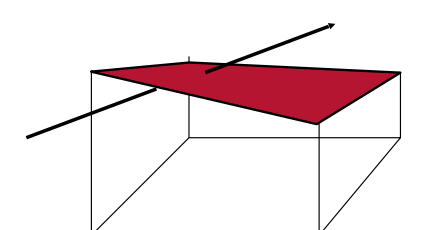

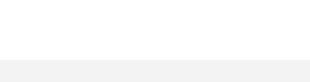

2. Alle Zellen der Reihe nach besuchen, die vom Strahl

• Wie Scan-Conversion von Linien, hier auch mit den

3. Strahl testen gegen das Flächenstück, das von den 4

Höhenwerten an den Ecken aufgespannt wird

24

### Schnittest Strahl — Flächenstück in der Zelle

- Naive Methode "piecewise constant heighfield":
	- Bestimme die mittlere Höhe aus den 4 Höhenwerten an den Ecken
	- Schneide Strahl gegen horizontales Quadrat mit dieser mittleren Höhe
	- Sehr ungenau
- Naive Methode "2 Dreiecke":
	- Konstruiere 2 Dreiecke aus den 4 Punkten über den Ecken
	- Knick innerhalb der Zelle
	- Aufteilung in Dreiecke nicht eindeutig

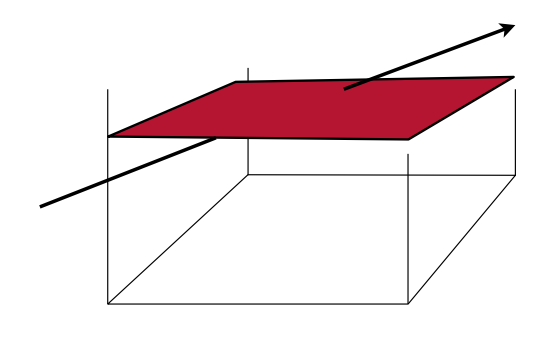

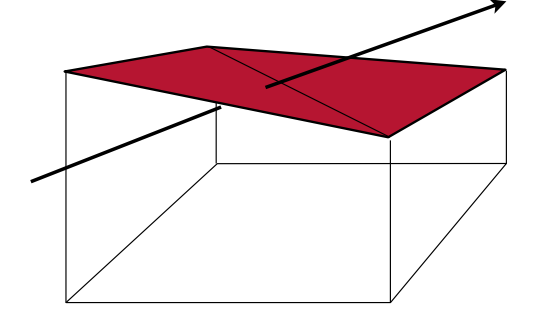

#### **Bremen** Bilineare Interpolation

- Betrachte Fläche, die entsteht, wenn man eine Gerade durch die Punkte P $_{00}$  und P $_{01}$  legt, und dann auf beiden Seiten gleichzeitig Richtung P<sub>10</sub> und P<sub>11</sub> gleiten lässt
	- Konstruktion heißt "Regelfäche" (*ruled surface*)
	- Bezeichnung: parabolisches Hyberboloid
- O.B.d.A.  $P_{00} = (0, 0, h_{00})$ ,  $P_{10} = (1, 0, h_{10})$ , etc.
- Gleichung der Fläche:

$$
h(u, v) = (1 - v) [(1 - u) \cdot h_{00} + u \cdot h_{10}] +
$$
  
 
$$
v [(1 - u) \cdot h_{01} + u \cdot h_{11}]
$$

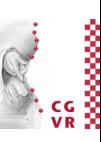

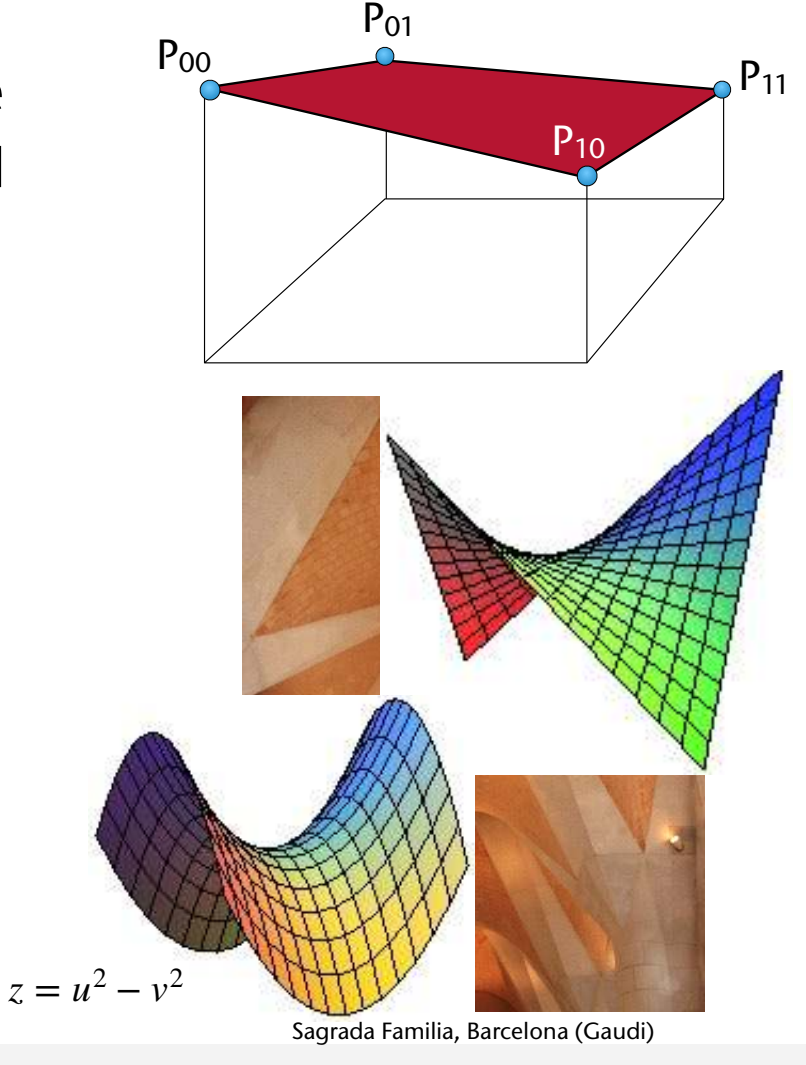

G. Zachmann Scanline Computergraphik 1 Scanline conversion of lines Computergraphik 1 WS November 2023

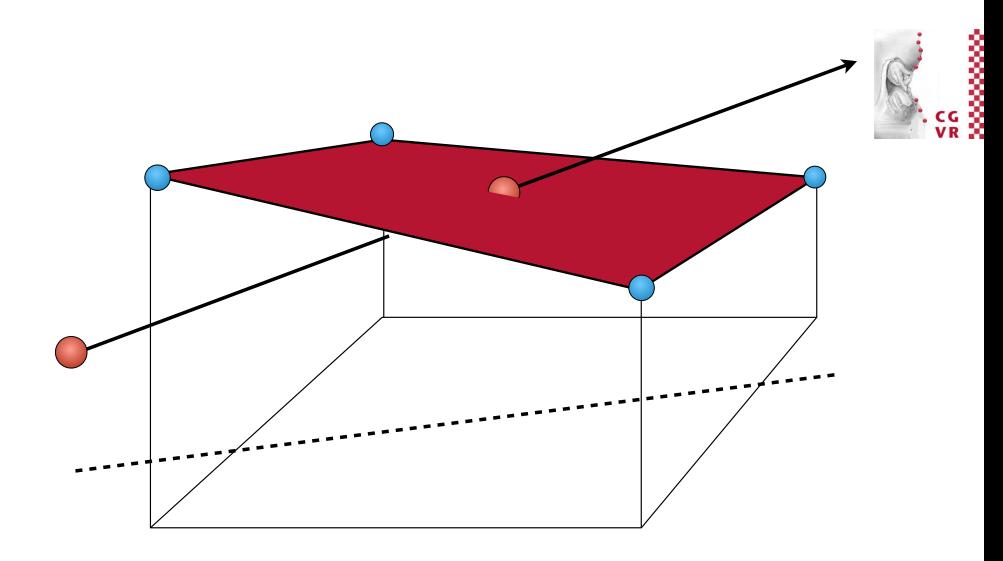

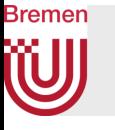

Lösung mit bilinearer Interpolation

$$
Q(t) = Q + d \cdot \vec{r} = \begin{pmatrix} \frac{d}{dy} \\ \frac{dy}{dz} \end{pmatrix} + d \begin{pmatrix} r_{x} \\ r_{y} \\ r_{z} \end{pmatrix}
$$
  
\n
$$
Q(t) = Q + d \cdot \vec{r} = \begin{pmatrix} \frac{d}{dy} \\ \frac{dy}{dz} \end{pmatrix} + d \begin{pmatrix} r_{x} \\ r_{y} \end{pmatrix}
$$
  
\n
$$
Q(t) = \begin{pmatrix} \frac{d}{dx} + d \cdot r_{x} \\ \frac{d}{dx} + d \cdot r_{y} \end{pmatrix} = \text{arcsid} + \text{arcsid} + \text
$$

= loo +  $(4x+4x)(\overline{x_{n}}+ (4y+4x))\overline{x_{r}}$  $f(x + 1) = \frac{1}{2}x^2 + 16x^2 + 16x^3 + 16x^2 + 16x^2 + 16x^2 + 16x^2 + 16x^2 + 16x^3 + 16x^2 + 16x^2 + 16x^2 + 16x^2 + 16x^2 + 16x^2 + 16x^2 + 16x^2 + 16x^2 + 16x^2 + 16x^2 + 16x^2 + 16x^2 + 16x^2 + 16x^2 + 16x^2 + 16x^2 + 16x^2 + 16x^2 + 16x^2 + 16x^2$ 

=  $\ln r_{x} r_{y} x^{\ell} + (-1)^{x} x + (-1)^{x}$ 

 $x_1 = x_2$  = camps of the state, shownth world)

 $x_1 < x_2 < x_3$ <br>  $x_2 < x_4$  => (Sangelt a (k)) str = k2 

=> quadratishe Gleichung in t => tres

 $f^{\ast}_{2}\Omega e$  danne Log<br> $f_{1} = \dot{x}_{2} \Rightarrow ( \text{Tangente})$ 

Wilewechums:

\n
$$
(1-v) \sum_{\alpha} \beta_{\alpha\beta} + n (\beta_{1\alpha} - \beta_{\alpha\beta}) +
$$
\n
$$
V \sum_{\alpha} \beta_{\alpha\beta} + n (\beta_{1\alpha} - \beta_{\alpha\beta})
$$
\n
$$
= 4 \cdot \sum_{\alpha} \beta_{\alpha\beta} + n (\beta_{\alpha\beta} - \beta_{\alpha\beta}) +
$$
\n
$$
V \cdot (\beta_{\alpha\beta} + n (\beta_{\alpha\beta} - \beta_{\alpha\beta}) - \beta_{\alpha\beta} + n (\beta_{\alpha\beta} - \beta_{\alpha\beta})
$$
\n
$$
= \beta_{\alpha\beta} + n \beta_{\alpha} (\beta_{\alpha\beta} - \beta_{\alpha\beta}) + n \cdot V \cdot \sum_{\alpha} (\beta_{\alpha\beta} - \beta_{\alpha\beta}) - (\beta_{\alpha\beta} - \beta_{\alpha\beta})
$$
\n
$$
= \beta_{\alpha\beta} + n \beta_{\alpha\beta} + \sqrt{n} \cdot V + n \cdot V \cdot \beta_{\alpha\nu}
$$

G. Zachmann C  $(A^{*})$ ,  $v(A^{*})$   $\notin$   $[0,1]$ <sup>2</sup>  $\Rightarrow$   $S_{\text{clust}}$  1 W<br>and  $v_{\text{c}}$  and  $v_{\text{c}}$   $\downarrow$   $\downarrow$   $\downarrow$   $\downarrow$   $\downarrow$   $\downarrow$  Introduction & Displays

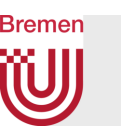

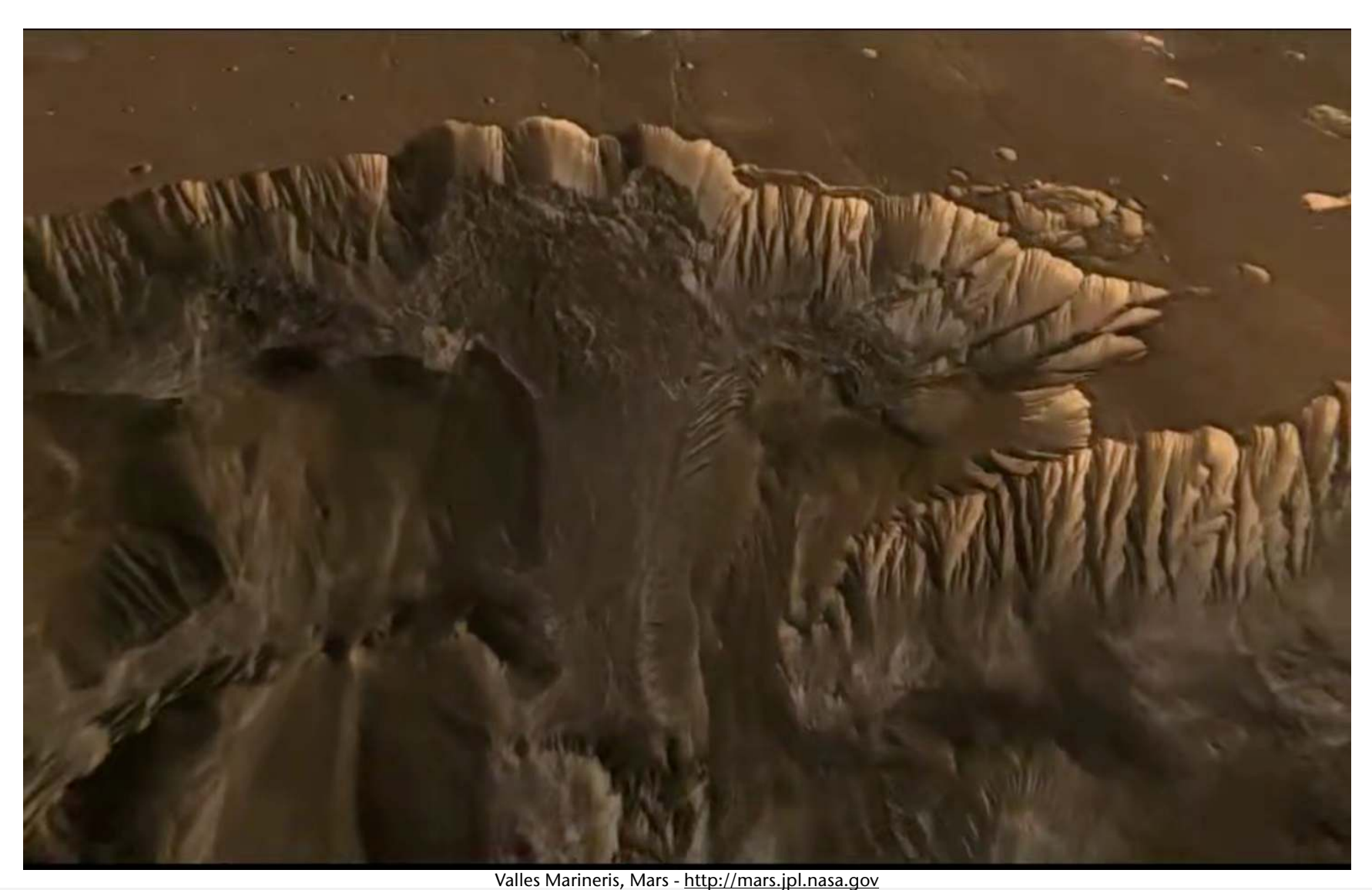

 $\frac{1}{2}$ 

G. Zachmann Computergraphik 1 WS November 2023 Introduction & Displays 30

# Anwendungsfall: Continuous Collision Detection

- Probleme diskreter Collision Detection:
	- Diskretisierung der Zeit
	- Tunneling
- Limits für min. Objekt-Größe, max. Geschwindigkeit und min. Framerate helfen nur bedingt
- Problemstellung bei CCD:
	- Gegeben zwei Objekte A, B, bewegt durch eine Simulation
	- Annahme: zum Zeitpunkt  $t_1$  sind  $A(t_1)$ ,  $B(t_1)$  kollisionsfrei
	- Bestimme, ob im Zeitintervall [ $t_1, t_2$ ] eine Kollision vorliegt und, falls ja, den frühesten Zeitpunkt *t* ∈ [*t*1, *t*2], zu dem sie sich gerade "berühren"

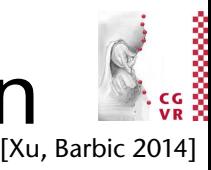

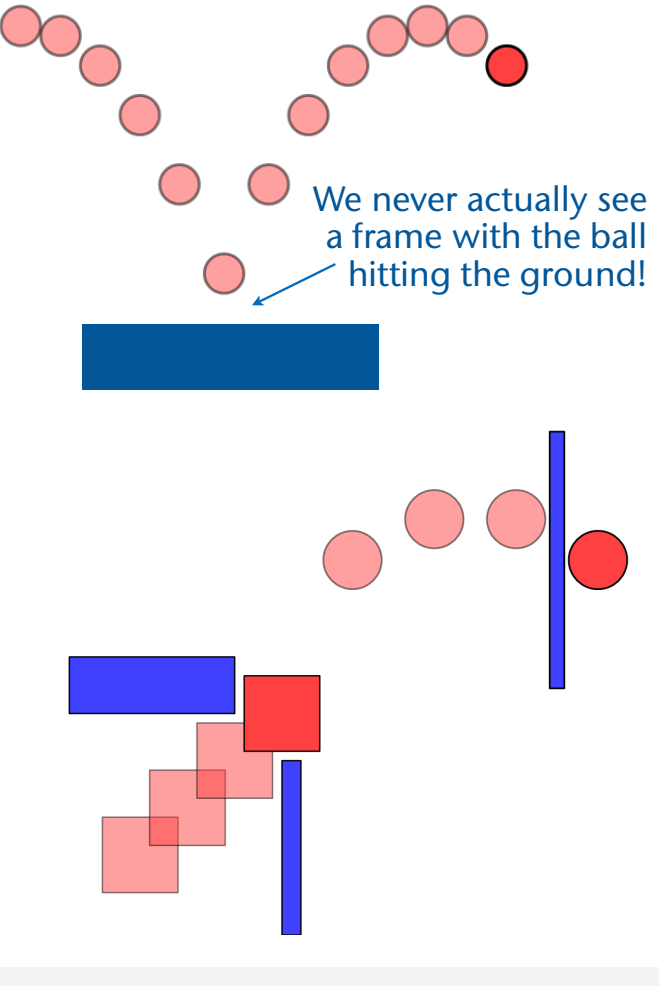

## Das Voxmap-Pointshell-Verfahren

- Eine Lösung für Collision Detection
- Pointshell = Sampling der Oberfläche mit Points
- Voxmap:

- 3D Gitter für die statische Szene, Zelle = "Voxel"
- Einfachster Fall:  $1 =$  innerhalb, 0 außerhalb
- Besser: signed distance field  $=$  Gitterknoten (nicht Mittelpunkte!) speichern Distanz von Gitter-Punkt zu nähestem Punkt auf Oberfäche, positiv/negativ = außerhalb/innerhalb

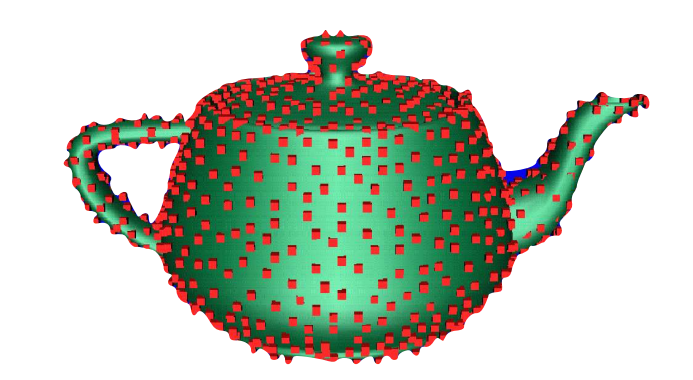

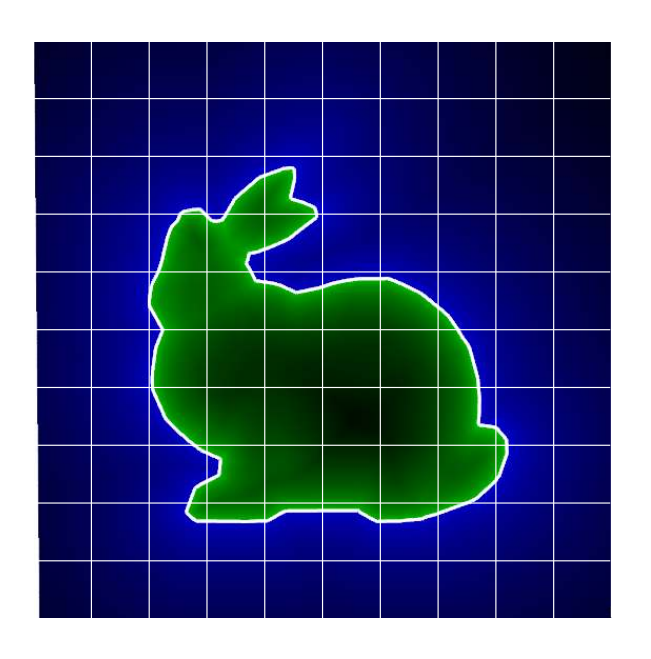

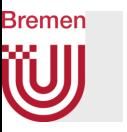

• Discrete collision detection:

**for all points p in A: check voxel(p) in B**

• Continuous collision detection  $\rightarrow$  test line segments

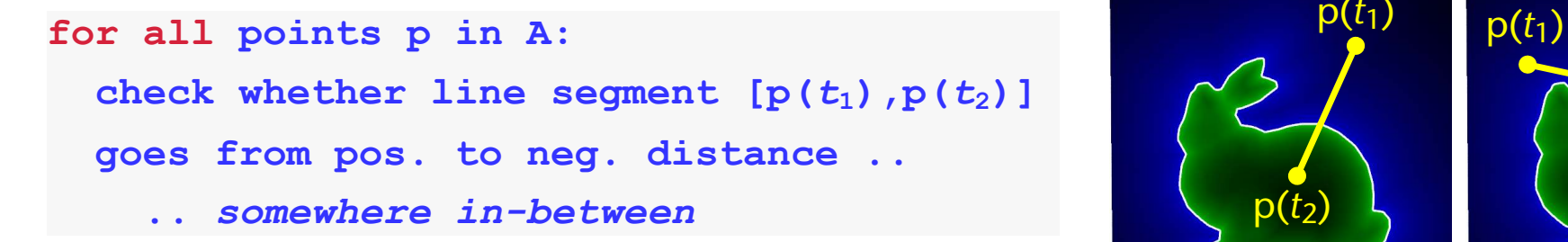

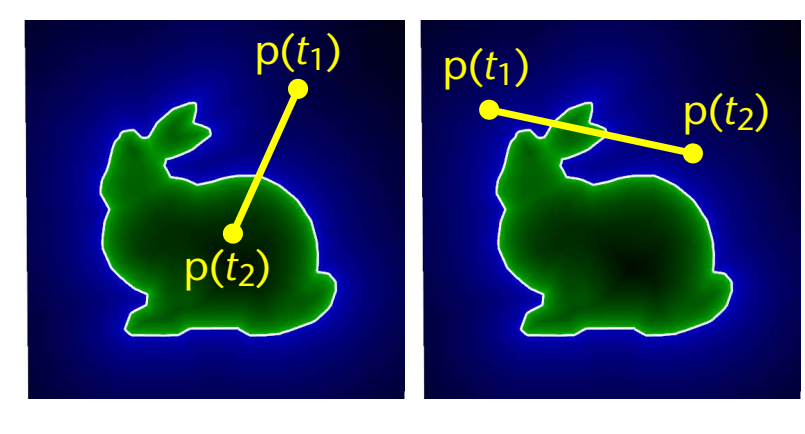

• Caveat: es genügt nicht, die Voxel  $p(t_1)$  und  $p(t_2)$  zu testen!

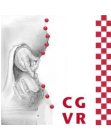

- Verfahren:
	- 1. Besuche alle Voxel, die vom Liniensegment getroffen werden
	- 2.In jedem Voxel: teste auf Null-Durchgang
- Zu 1:
	- Einfache Erweiterung des Linien-Scanline-Algorithmus' auf 3D Gitter
	- Berechne Folge von *t*'s für Schnitte mit xy- , xz-, und yz-Ebene
	- Mache Schritt zu Nachbarzelle mit "nächstem" *t*

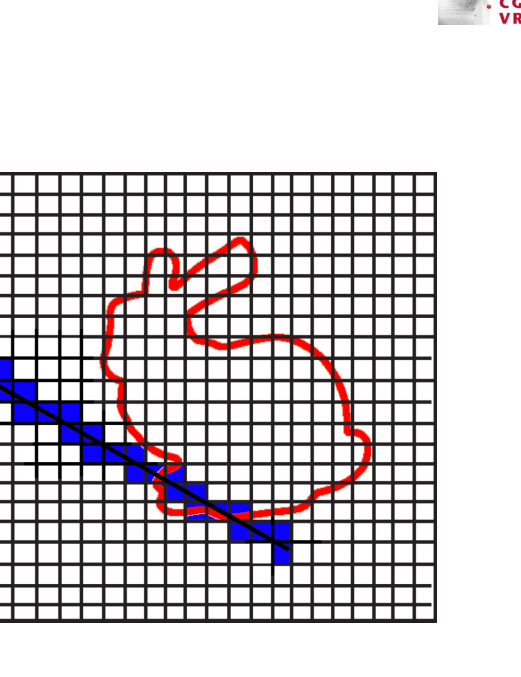

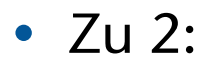

- Erstes Ausschlusskriterium: alle Voxel-Ecken sind positiv, oder alle Ecken negativ
	- Verpasst zwar Details die aber im Distanzfeld schon verloren gegangen sind
- Zweites Ausschlusskriterium:

 $sign(P(t_{\text{in}})) = sign(P(t_{\text{out}})) \Rightarrow$  no intersection **S** 

• Verpasst weitere "ungünstige" Fälle (welche?)

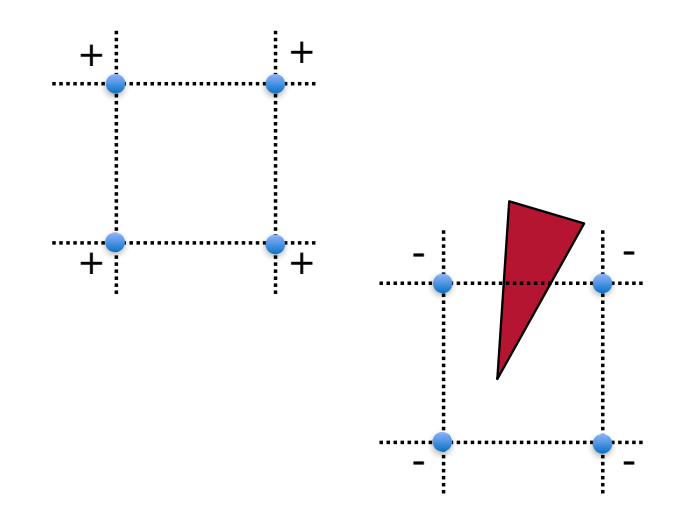

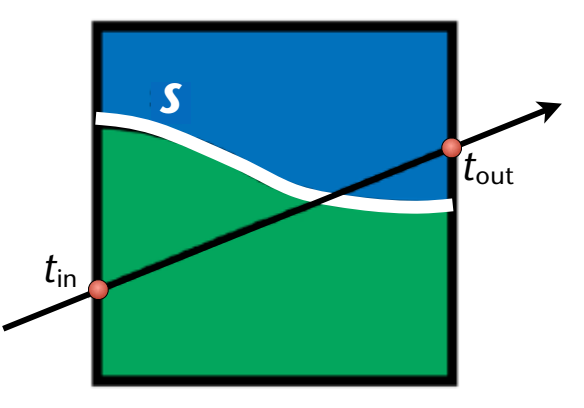

# • Falls beide Vortests passiert wurden  $\rightarrow$ Nullstellensuche: gesucht wird t mit  $d(P(t))=0$

- Z.B. mittels Intervall-Halbierung
	- Könnte dadurch auch einen Null-Durchgang verpasst werden?
- Aufgabe: Distanzwerte *d*(P) für Punkte im Inneren eines Voxels berechnen (z.B. Testpunkte auf der Geraden)
- Lösung: trilineare Interpolation
	- OBdA: Voxel = Einheitswürfel  $[0,1]$ <sup>3</sup>
	- Distanzwerte an den Ecken =  $d_{abc}$ ,  $a,b,c \in \{0,1\}$
	- Gesucht:  $d_{xyz}$  = Distanz am Punkt  $P = (x, y, z)^T$  d<sub>000</sub>

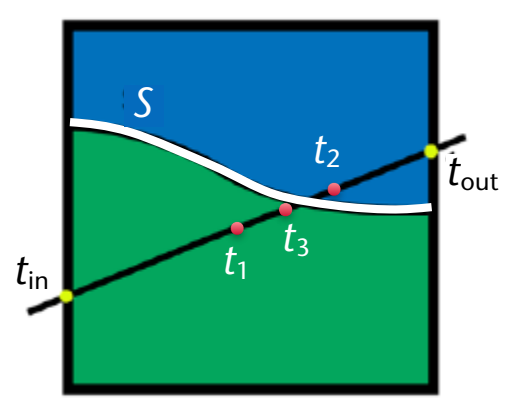

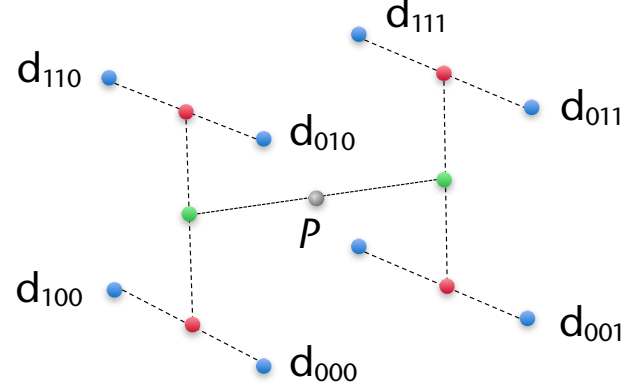

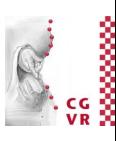

#### Trilineare Interpolation

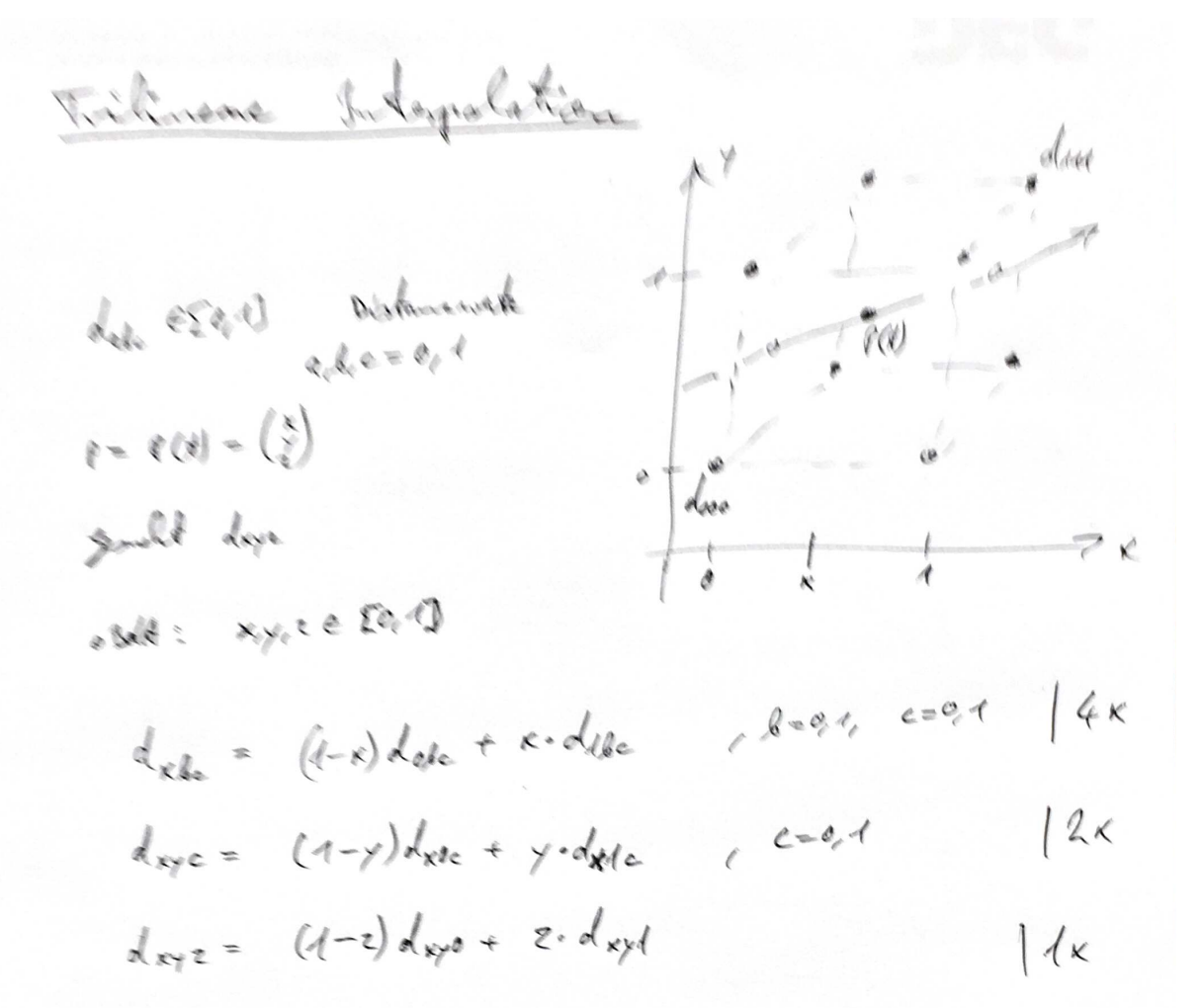

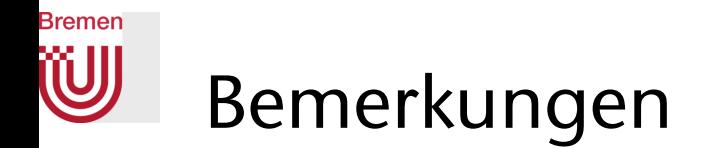

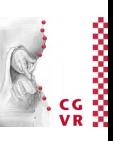

- Die Funktion  $d(P(t))$  ist ein Polynom vom Grad 3  $\rightarrow$  löse mit analytischer Formel
- Wir haben hier als Nebenprodukt eine Fläche S "implizit" definiert:

$$
S=\big\{X\,|\,F(X)=0\big\}
$$

• Solche Flächen heißen oft implizite Flächen, oder Iso-Surfaces

# Vorwärts-Differenzen zur Auswertung von Polynomen

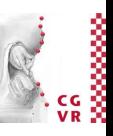

- Aufgabe: werte ein Polynom an vielen äquidistanten Stellen aus
- Herleitung: Tafel
- Beispiel mit Polynom vom Grad 3

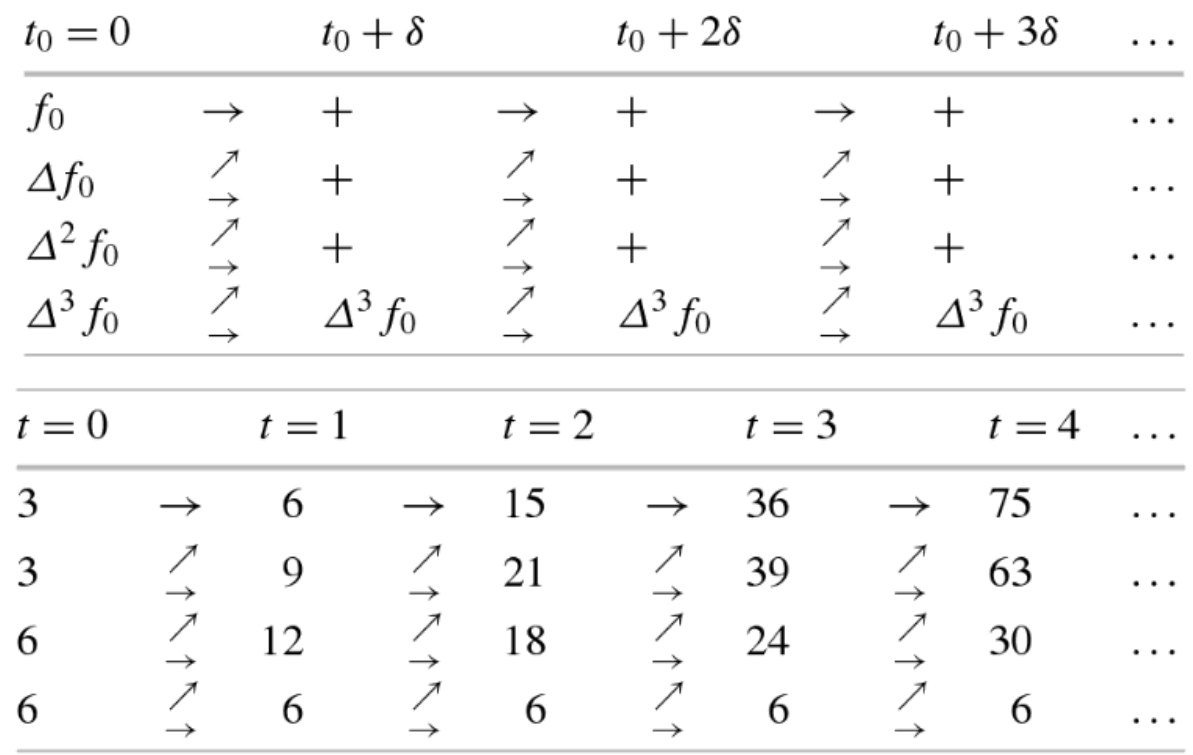